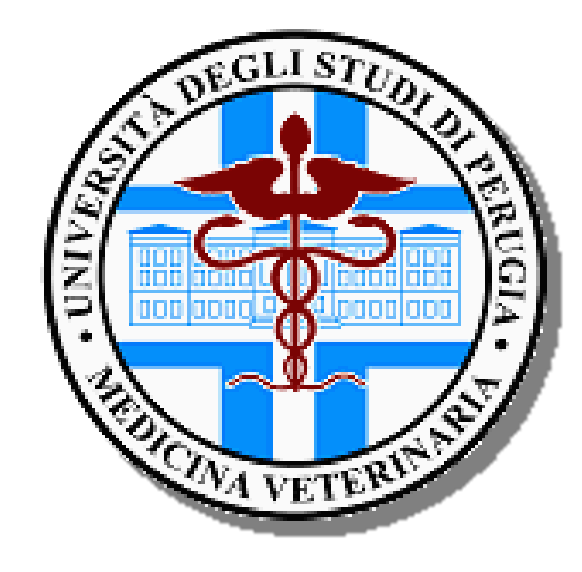

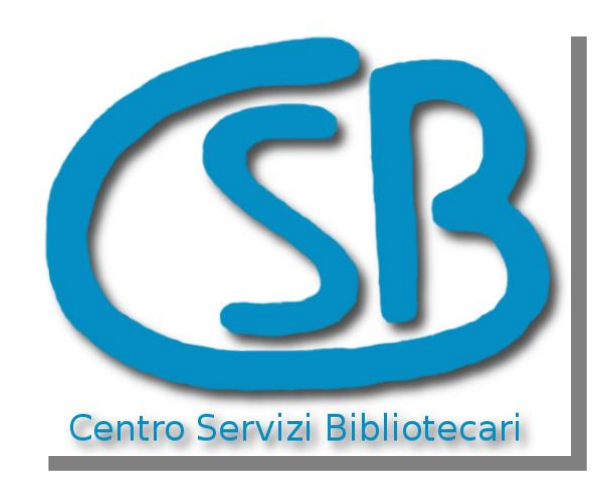

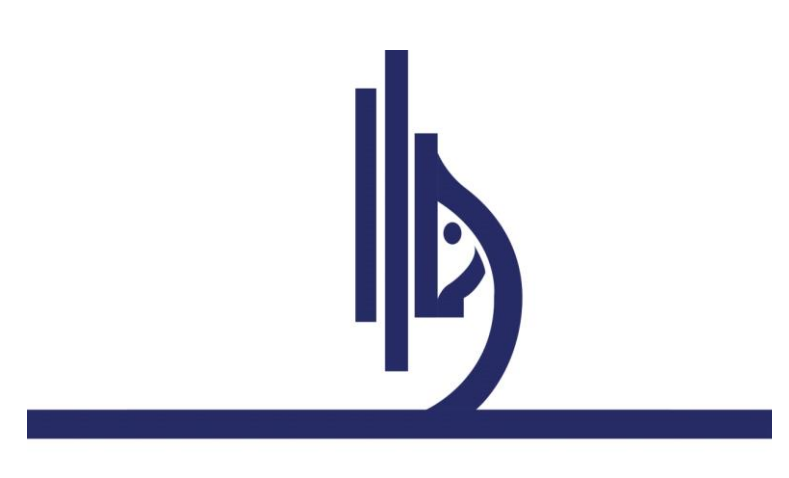

**ISTITUTO ZOOPROFILATTICO SPERIMENTALE** DELL'UMBRIA E DELLE MARCHE "TOGO ROSATI"

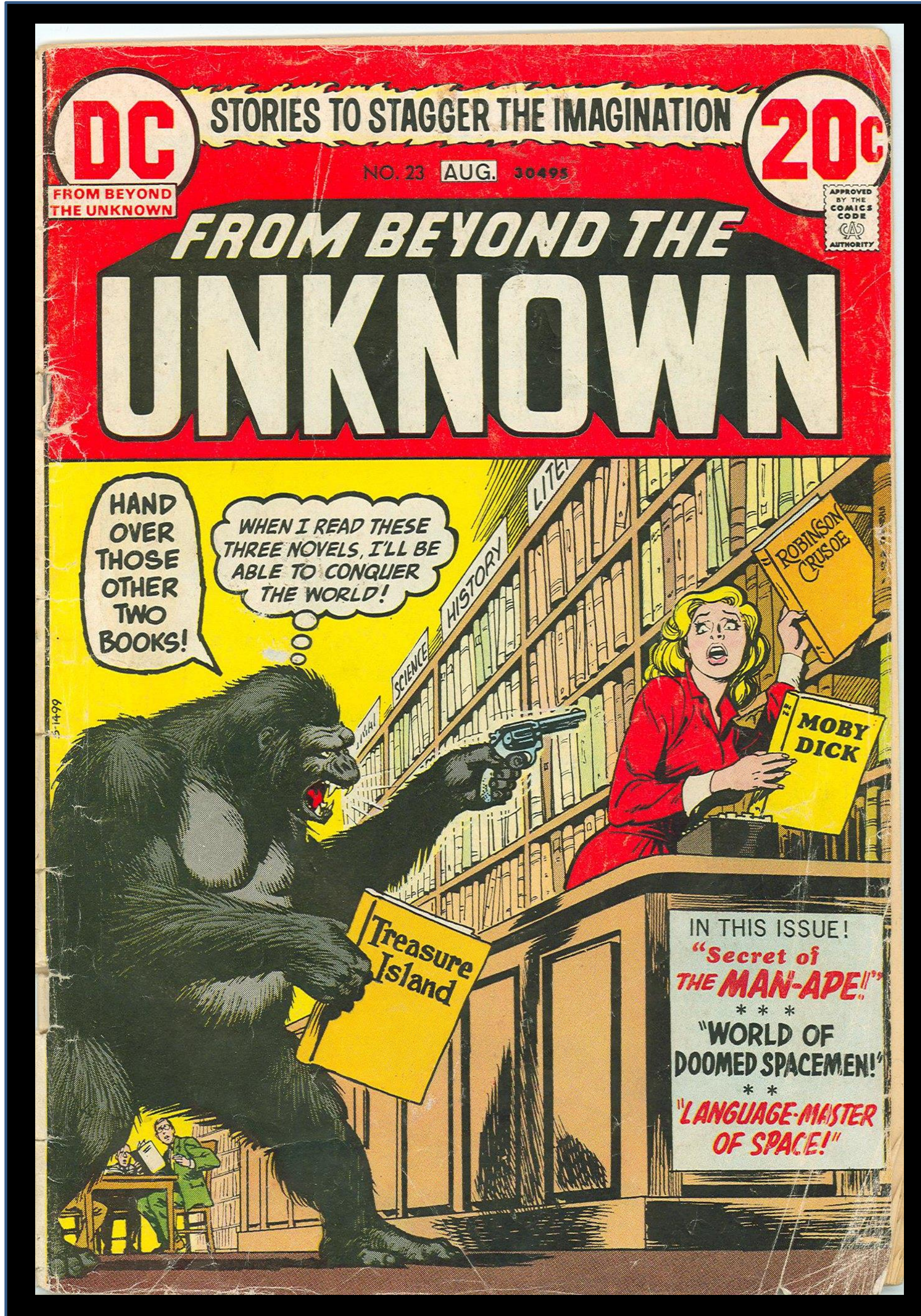

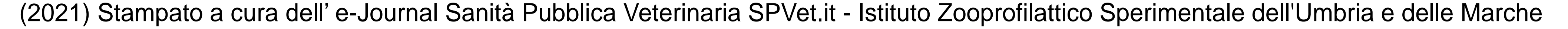

#### **Per leggere una copia della licenza visita il sito Web http://creativecommons.org/licenses/by/4.0/.**

**PER TIROCINANTI DEL DIPARTIMENTO DI MEDICINA VETERINARIA UNIVERSITÀ DEGLI STUDI DI PERUGIA**

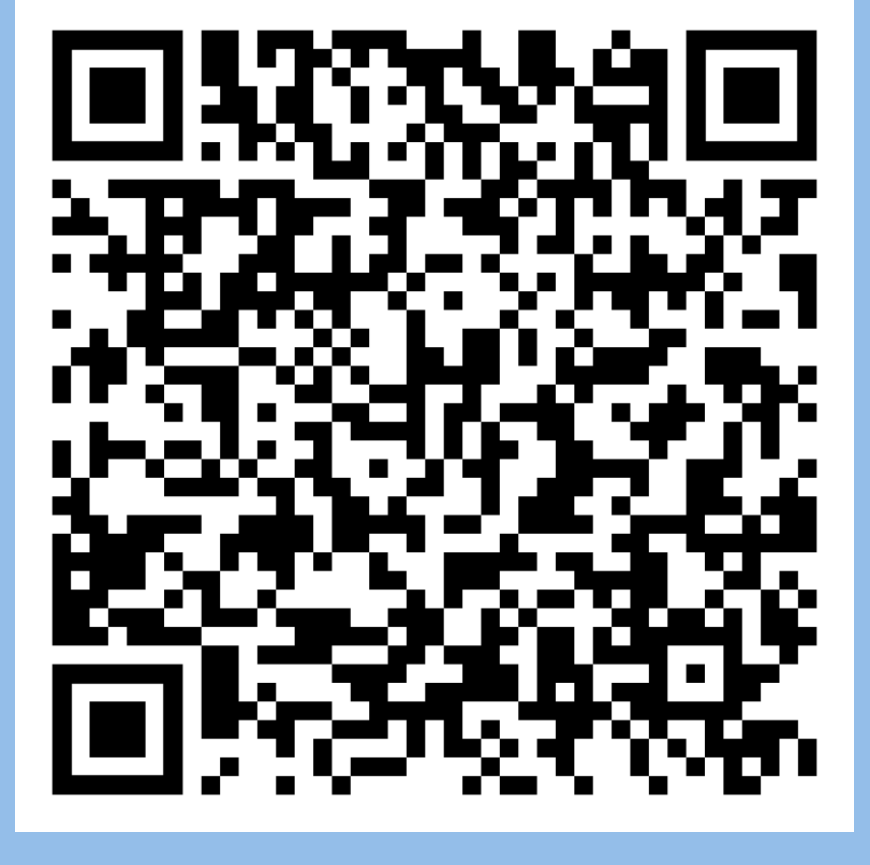

**Sessione Biblioteca di Medicina Veterinaria** 

**07-09-11 Giugno 2021 ore 9-14 c/o Biblioteca Dipartimento di Medicina Veterinaria Università di Perugia, Via S. Costanzo, PERUGIA**

**STRUMENTI PER LA RICERCA BIBLIOGRAFICA** 

*Cristiana Adinolfi*

# **ADE – ATTIVITÀ DIDATTICHE ELETTIVE 07 - 11 Giugno 2021**

- Catalogo Unipg
- Discovery Tool "PRIMO"
- Linking Resolver "SFX"
- Risorse elettroniche (Banche dati, Periodici elettronici, Ebook)
- Banca dati "Academic Search Premier"
- MLOL (piattaforma di prestito digitale con la più grande collezione di contenuti per le biblioteche italiane)
- Servizio VPN con Client Software FortiClient (accesso dall'esterno alla rete d'Ateneo per consultare le risorse elettroniche**)**
- Catalogo Italiano dei Periodici ACNP (servizio di document delivery)
- Catalogo del Servizio Bibliotecario Nazionale SBN (servizio di prestito interbibliotecario)
- Piattaforma di interscambio Nilde e registrazione utenti

## **OBIETTIVI DI APPRENDIMENTO**

- Review Model Canvas. Il Reference Manager Zotero. Creazione e modifica di una bibliografia con word processor.
- Creazione ed annotazione di una bibliografia collegata alla scrittura di un articolo scientifico.

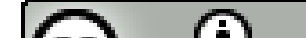

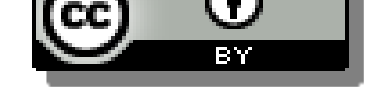

#### Licenza Creative Commons - ADE – Attività Didattiche Elettive, per Tirocinanti del Dipartimento di Medicina Veterinaria Università Degli Studi Di Perugia, è distribuito con Licenza Creative Commons Attribuzione 4.0 Interna

Al termine degli incontri, attraverso le competenze acquisite, i partecipanti saranno in grado di:

- **riconoscere** i propri **bisogni informativi**
- **accedere** in modo efficace ed efficiente alle **risorse bibliografiche** necessarie
- **valutare** criticamente le **informazioni ottenute**, utilizzandole in modo etico
- **gestire** e organizzare una **bibliografia**  attraverso **reference manager**
- **risolvere** specifici **problemi citazionali** ed **editoriali** legati alla stesura di una pubblicazione adeguata alle esigenze di **Editor** e **Revisori Paritari**

**Sessione Biblioteca dell'Istituto Zooprofilattico Sperimentale UM** 

**08-10 Giugno 2021 ore 9-14 c/o Biblioteca IZSUM, Via G. Salvemini 1, PERUGIA**

*Nadia Montanucci*

Introduzione alla Biblioteca dell'Ente Zooprofilattico, Bibliosan, Nilde. Iscrizione al servizio ancillare MyNCBI®.

### **BANCHE DATI AD ACCESSO LIBERO (PUBMED; GOOGLE SCHOLAR) E IL REFERENCE MANAGER ZOTERO PER LA SCRITTURA DI UN ARTICOLO SCIENTIFICO**

# *Raoul Ciappelloni*

Pubmed/Medline (National Library of Medicine):

- Uso dell'interfaccia utente di PubMed® via PC.
- Keywords singole e multiple. Operatori Booleani, filtri; Utilizzazione dei Medical Subject Headings - MeSH®. Google Scholar. Strategie di ricerca. Gestione del Sistema.

Reference Manager Zotero (George Mason University):

**DOWNLOAD DEL POSTER**

**http://spvet.it/archivio/numero-125/documenti/ADE–Attivita\_didattiche\_elettive2021.pdf**

By Richie Graham. Cover (2007). Creative Commons, Attribution 2.0 Generic (CC BY 2.0). https://flic.kr/p/2PJgjA